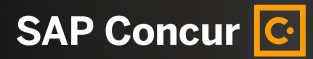

SAP Concur White Paper | EXTERNAL How to Build a Supplier Invoice Policy

# **How to Build a Supplier Invoice Policy**

Get a free template and 9 tips for getting started

THE BEST RUN

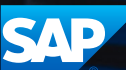

Many people in your business are involved in the invoice process – not just the accounts payable (AP) team.

Creating a policy for managing, storing and processing supplier invoices can ensure everyone is on the same page, wherever they're working from. That means your employees spend less time on admin and your suppliers get paid on time. But creating a best practice policy can be time-consuming. Where do you start?

Here are some handy tips and a template to help you create a supplier invoice policy that everyone can follow.

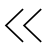

# **Nine Tips to Get Started**

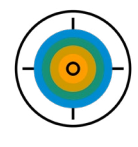

### 1. KEEP THE POLICY CLEAR AND TO THE POINT

Write the policy to cover all the essential information employees need. The easier a policy is to understand, the easier it is for your employees to follow and adhere to.

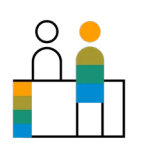

#### 2. GET FEEDBACK

Ask other departments to help you create or review the policy. That way you can ensure their questions are addressed and you have their buy-in to help support and enforce the rules.

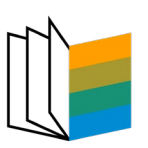

#### 3. INCLUDE OTHER EXISTING **POLICIES**

If you have other policies that could impact the invoice process, like document retention rules or department responsibilities, ensure they are referenced here.

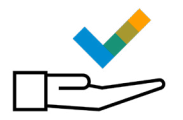

#### 4. BE FAIR AND CONSISTENT

Ensure that everyone follows the rules, regardless of their role, function or seniority. The more consistent and fair you are with the policy, the more likely employees will embrace it.

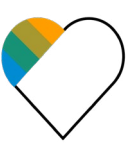

## 5. EMPHASISE THE BENEFITS

Explain the reasons for this policy so that everyone understands why you have it and the overall benefits to the business.

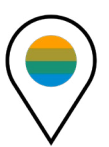

#### 6. MAKE THE POLICY EASY TO FIND

Make sure your policy is easy to find and follow. Email the new or updated policy to all employees and post it on the company intranet. Consider having employees e-sign the policy annually or when you update it.

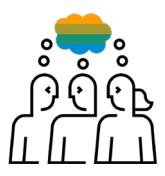

#### 7. PREPARE FOR QUESTIONS AND CONCERNS

Be ready to address objections like "this will take more time" and consider adjustments if the concerns are valid. If the policy includes new processes, a change management plan can help with adoption and adjustment for employees.

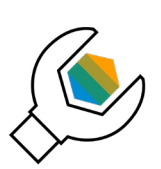

#### 8. LOOK FOR WAYS TO AUTOMATE YOUR PROCESSES

Implementing an invoice policy is the first step towards getting greater control, but it's just the start. Consider using time-saving tools to better manage invoices – from data entry to matching purchase orders, approvals and exception handling through to auditing and payment.

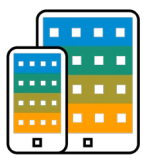

#### 9. MAKE THE PROCESS WORK FROM ANYWHERE

Ensure your invoice process is set up to support remote working and mobile employees to reduce processing time and pay suppliers on time.

 $\langle 3/10 \rangle$ 

# **Supplier Invoice Policy Template**

The following pages provide a sample invoice policy you can tailor for your business. The template provides a detailed explanation for each category, as well as examples of language you can use when creating your own template.

### THE KEY PEOPLE INVOLVED IN AN INVOICE JOURNEY

**The Requestor:** The person responsible for raising the purchase order (PO), if applicable, and requesting the goods or services from the supplier.

**The Approver:** The person or people responsible for signing off a purchase. Usually the requestor's line manager but a purchase may need to go up the chain for approval if it exceeds certain thresholds. The approver typically checks the accuracy of the invoice and that the spend matches what was requested.

**Accounts Payable:** The team responsible for capturing invoices into finance systems, ensuring all processes are followed by all parties, and ultimately paying the supplier.

## HOW TO USE THE TEMPLATE

There are two parts to the template - the invoice policy background information followed by the process. Read the notes in the left column then use the suggested copy in the right column to create your own document. Feel free to copy or edit the examples to suit your needs or use our handy [invoice policy builder](https://www.concur.co.uk/invoice-policy-builder/ ) to create and customise your own company policy.

**Note:** This is not a legal document – it's a starting point. Use this as guidance of the types of information that should be included in your policy.

## **The Typical Invoice Process**

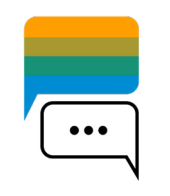

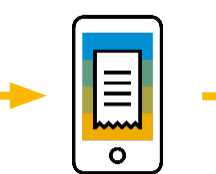

**Requestor** Requests purchase (may raise a PO).

**Supplier** Submits digital and/or paper

invoice.

**Accounts** 

**Payable Captures** and codes invoice.

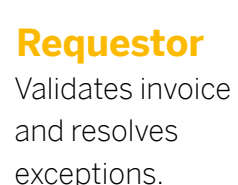

**Approver(s)** Reviews invoice and signs off purchase.

**Accounts** 

#### **Payable** Processes invoice and makes

payment.

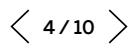

# **Invoice Policy Background Information**

## **Statement of Purpose**

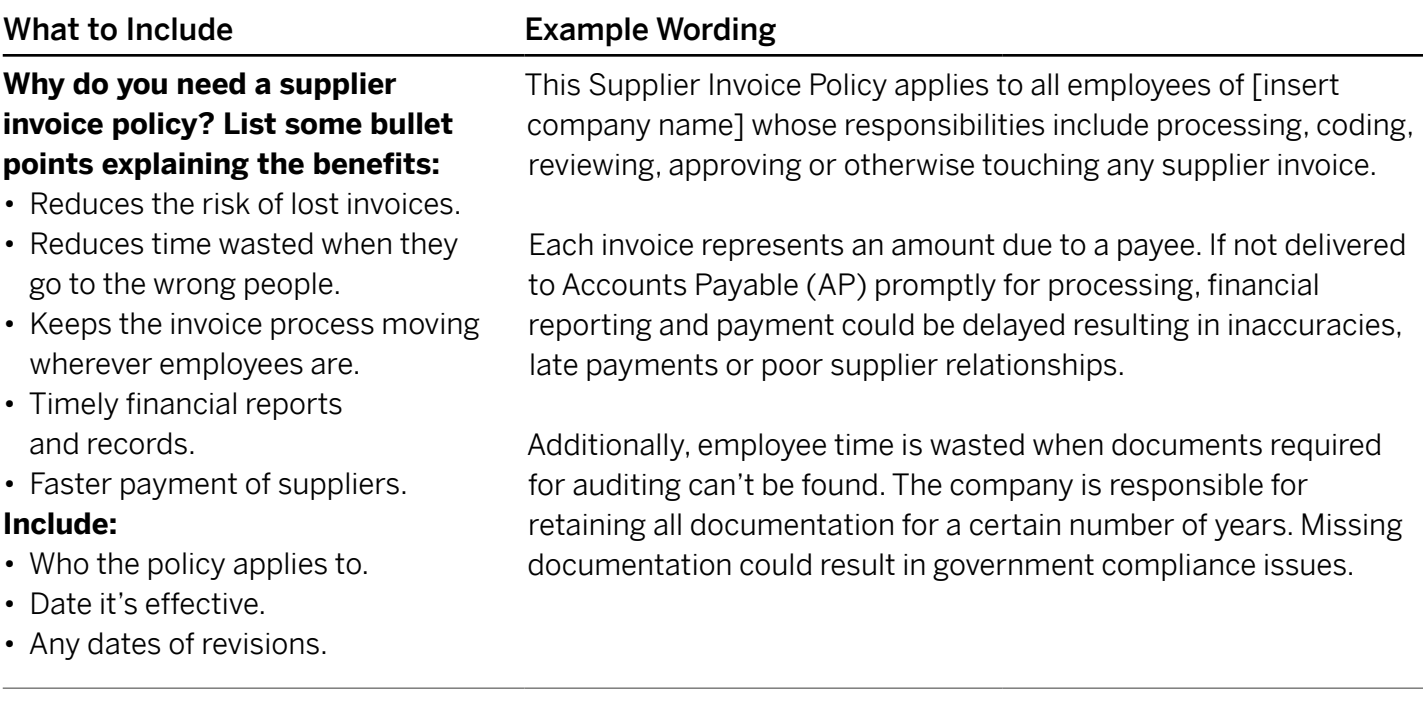

## **Company Expectations and Policy Compliance**

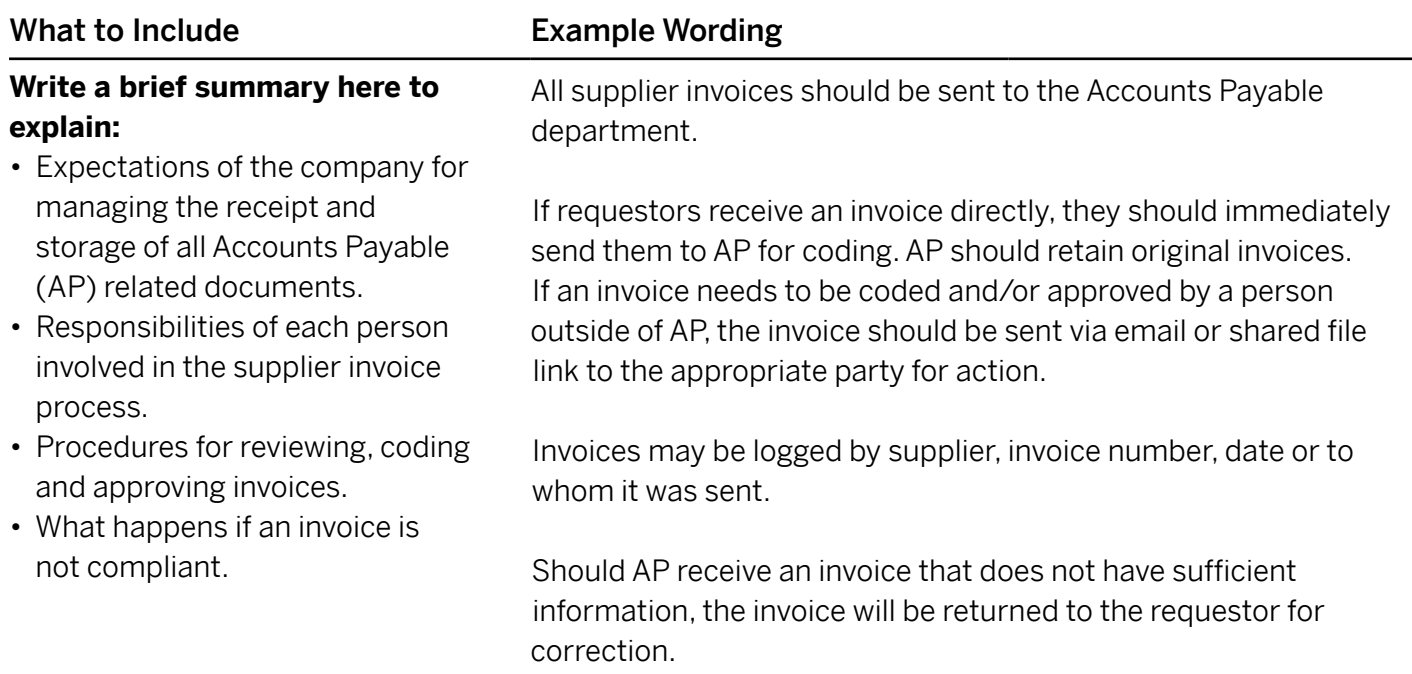

## **Approval Chains and Areas of Ambiguity**

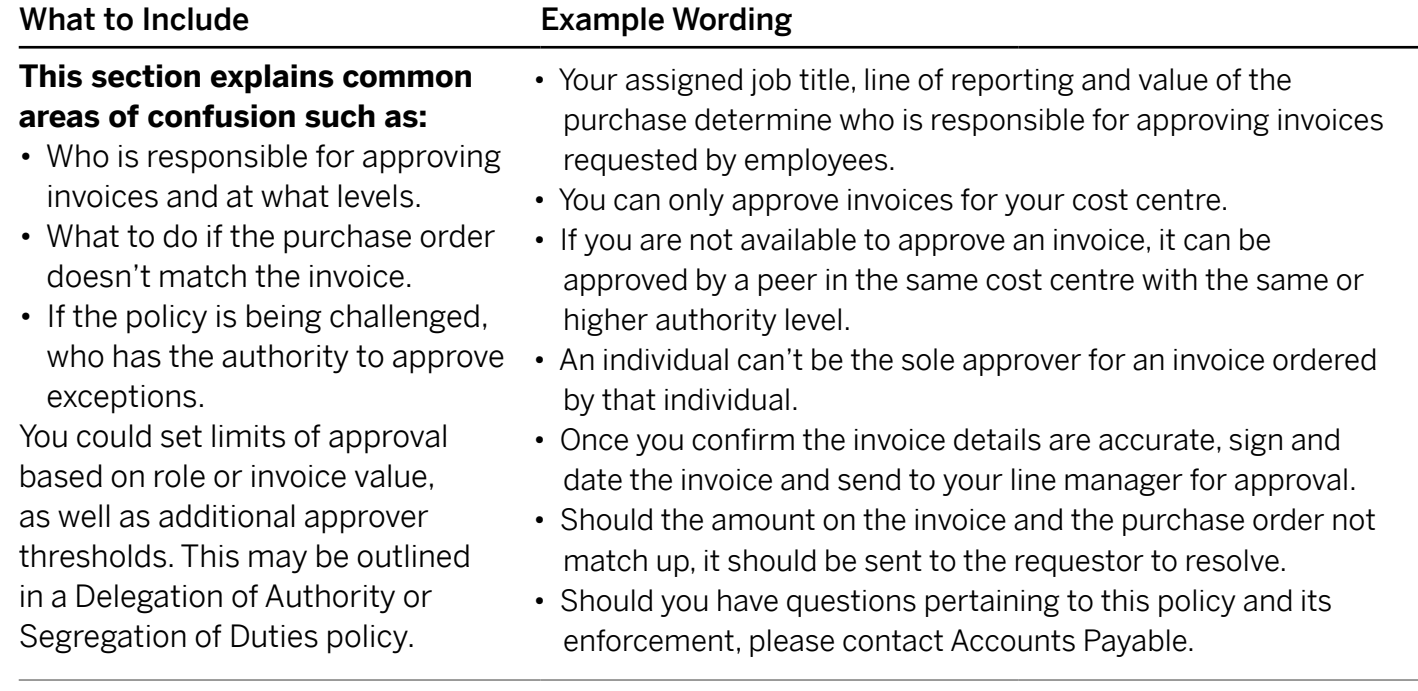

## **Other Related Policies or Procedures**

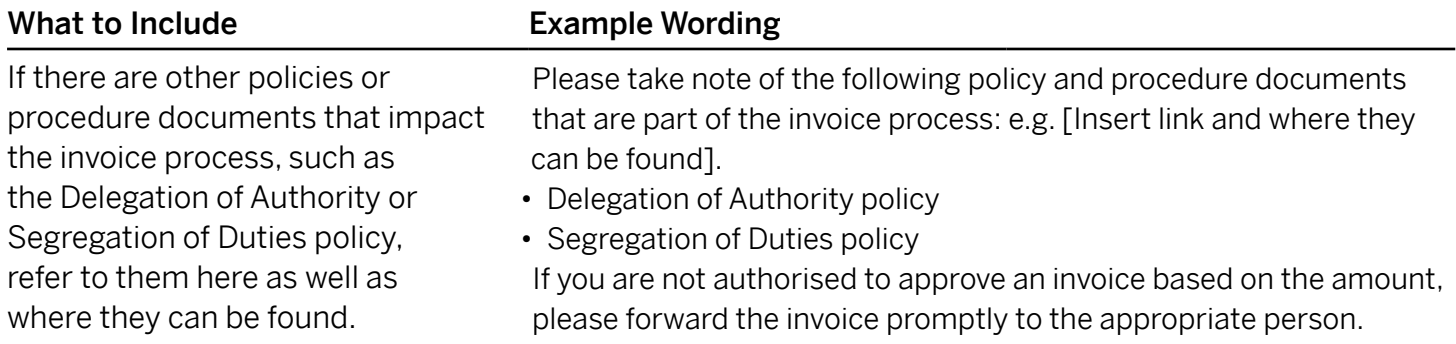

## **Billing and Email Addresses**

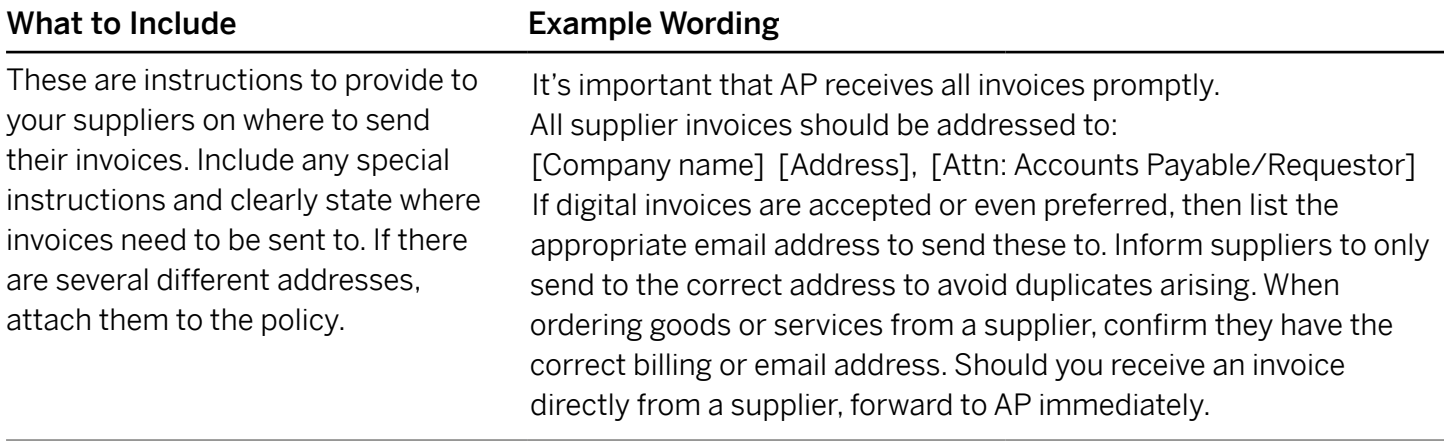

 $\langle 6/10 \rangle$ 

# **The Supplier Invoice Process**

## **1. Raising Puchase Orders (where applicable)**

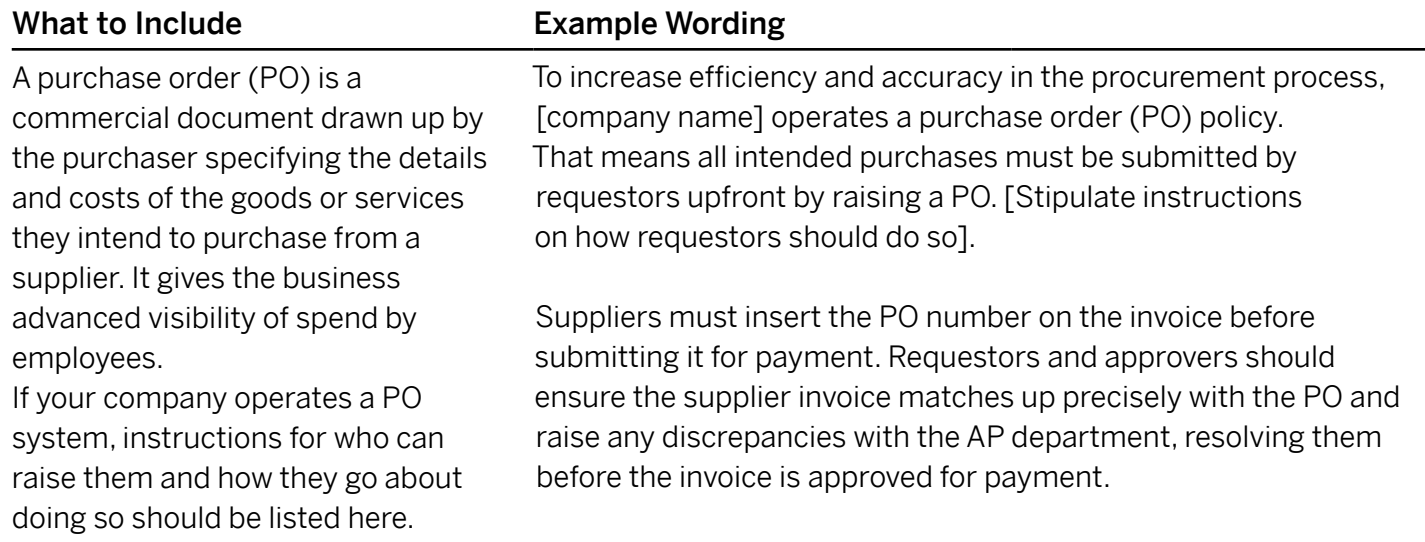

## **2. Recording Receipt of Invoices**

What to Include Example Wording

Any invoices sent to AP should be date stamped so they can track turnaround times between receipt of invoice and first processing attempt. It can also be used to audit accrual processes.

All invoices received by AP should be stamped/coded with the date the invoice was received into the department so that correct processing times can be captured.

## **3. Verifying Invoices**

AP may need to send invoices out for account coding or to address exceptions. To reduce the risk of invoices being lost or delayed, only send a copy of the original invoice. Provide instructions on how these invoices should be returned to AP.

### What to Include Example Wording

When AP needs to send out an invoice to be coded, approved or to resolve exceptions, a copy of the invoice will be posted/emailed to the appropriate person for action. AP will retain all originals. Employees who receive an invoice for coding, approval or to address an exception, should see to it as soon as possible to prevent delays.

- Once action has been taken, the invoice should be sent, along with the required details, back to AP [specify where to send].
- All required details need to be on the face of the invoice or on an added page.
- When emailing, supply the invoice number and supplier name in the subject line.

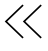

## **4. Coding Invoices**

Indicate who is responsible for coding the invoices – the requestor or AP. The account coding details may be in a separate procedure document. If so, supply a reference or supply the details here.

### What to Include Example Wording

If an invoice is sent for account coding, the following details should be supplied [list where these should be sent].

- GL code.
- Cost centre.
- Department number.
- Coder's full name and the date.
- [Any other details required]

If the invoice total is to be split to multiple coding lines, the amount to be charged to each line must be provided.

## **5. Approving Invoices**

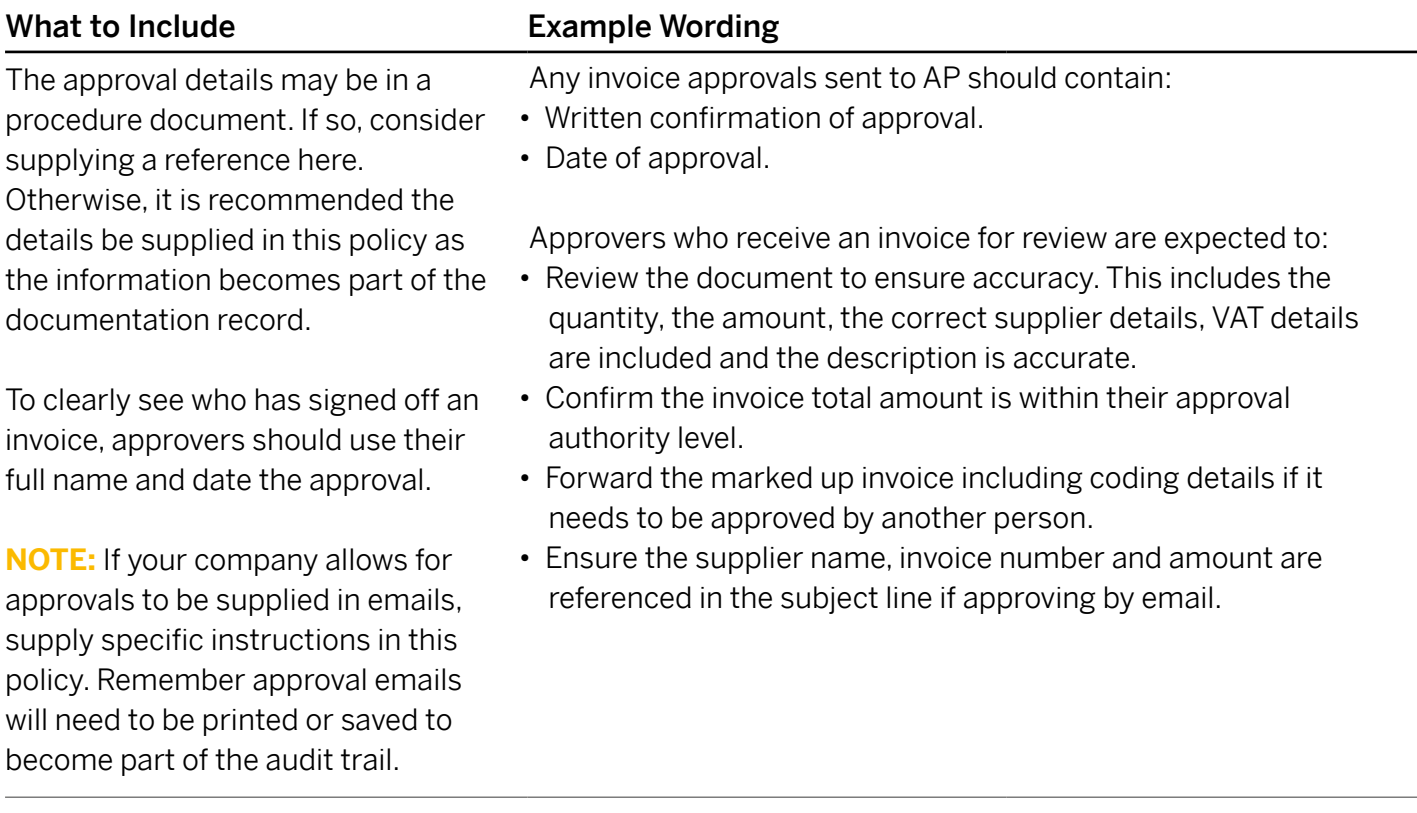

## **6. Handling Exceptions**

AP may not be able to process an invoice if an exception is identified (e.g. the supplier is not set up in the ERP, the PO is invalid). AP may need to send these invoices to the responsible party for resolution. Document such exceptions for auditing purposes. The individual who resolved an exception should supply their full name, signature and date of resolution along with the steps taken to address it. **NOTE:** If your company allows for exceptions to be resolved by email, supply specific instructions of the steps to be taken as the email forms part of the audit trail.

## What to Include Example Wording

If AP identify an exception on an invoice, the invoice will be sent to the appropriate party with an explanation of the issue. If such an invoice is sent to you, first confirm you understand the issue.

- As you work on addressing the exception, record notes on the face of the invoice copy or on a separate page to be attached or submitted with the invoice back to AP.
- Include names of others you work with to resolve the issue, especially if working with the supplier.
- Supply email addresses and phone numbers if applicable.
- Supply your full name, signature and date then return the invoice, along with any documentation created, to AP.

These details should become part of the invoice record for auditing purposes.

## **7. Storing, Retrieving and Deleting Documents**

The AP department is the custodian of all invoice-related documents. Documentation should be filed in a way that is easy to comply with and allows for quick retrieval. Some companies file invoices by ERP batch number or alphabetically by supplier name and invoice date. Regardless, be sure your company has a standard that is used and understood by all who has access to the files. Supply process instructions for how employees can retrieve historical invoice data. **Note:** HMRC requires businesses to keep records of invoices for at least 6 years. Once the retention period has expired, invoice documents should be destroyed. Confirm with your compliance or legal team as to the correct procedure. Keep a record of files/boxes that were deleted or destroyed.

## What to Include Example Wording

Once invoices are paid, AP will file original invoices as well as all approvals, exceptions and supporting information. [Include if this is digital or physical and where these can be found].

[Company name]'s document retention period is 6 years. If a request is received during a 6-year period to produce any documentation to support financial transactions, the company is required to supply all necessary documentation. Requests can be received from internal or HMRC auditors. Records should be easily accessible and legible. Invoice documentation is stored as follows:

- Onsite: x years
- Offsite storage: x years
- Digitally: yes up to x years

Requests for access to invoice documents and data should be submitted to (email/physical address). The request should include the supplier's name, invoice number, date and the amount of the invoice. The documents will be emailed to you. Please expect up to (amount of time) for a response.

After the retention period, documents will be prepared for destruction. Notify the Compliance or Legal team if you feel specific documents should not be destroyed. AP will arrange the deletion of files or destruction of paperwork. They are responsible for keeping a record of what has been eliminated. Employees should remove any records of invoices they have after this time.

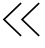

# **Looking to Simplify Your Invoice Process?**

As you write or update your own Supplier Invoice Policy, consider which steps can be improved or even eliminated with automation. Concur<sup>®</sup> Invoice can help make the overall process smoother by automatically routing invoices, managing approvals, storing all records safely and turning weeks of invoice wrangling into just a few days.

Rather than nonstop email exchanges, Concur Invoice can alert the right managers when invoices need approval. Staff can access Concur Invoice from any device, making it easy to work remotely from home or on the road. The end-to-end invoice process gets faster, helping you pay suppliers on time.

With Concur Invoice you're not tied into lengthy contracts and we support you through implementation every step of the way. We believe in flexible, simple solutions that match your needs.

## **Next Steps:**

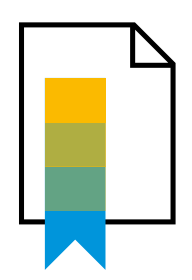

**Build your own [Invoice Policy Template](https://www.concur.co.uk/invoice-policy-builder/) in a few steps.**

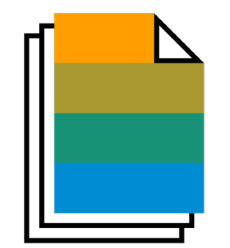

**See our 10-step guide to getting a more [efficient invoice process.](https://www.concur.co.uk/resources/10-step-guide-efficient-supplier-invoice-process)**

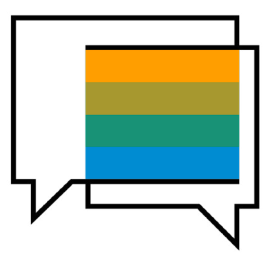

**Contact us for [support on your](https://www.concur.co.uk/contact)  invoice process.**

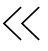

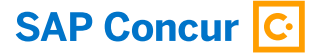

#### **ABOUT SAP CONCUR**

SAP® Concur® is the world's leading brand for integrated travel, expense, and invoice management solutions, driven by a relentless pursuit to simplify and automate these everyday processes. The highly-rated SAP Concur mobile app guides employees through business trips, charges are directly populated into expense reports, and invoice approvals are automated. By integrating near real-time data and using AI to analyze transactions, businesses can see what they're spending and avoid possible blind spots in the budget. SAP Concur solutions help eliminate yesterday's tedious tasks, make today's work easier, and support businesses to run at their best. Learn more at [concur.co.uk](http://www.concur.co.uk) or the [SAP Concur blog.](https://www.concur.co.uk/newsroom)

Follow SAP Concur

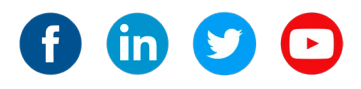

Learn more at [concur.co.uk](http://www.concur.co.uk)

WP HOW TO BUILD A SUPPLIER INVOICE enUK (21/04)

© 2021 SAP SE or an SAP affiliate company. All rights reserved.

No part of this publication may be reproduced or transmitted in any form or for any purpose without the express permission of SAP SE or an SAP affiliate company.

The information contained herein may be changed without prior notice. Some software products marketed by SAP SE and its distributors contain proprietary software components of other software vendors. National product specifications may vary.

These materials are provided by SAP SE or an SAP affiliate company for informational purposes only, without representation or warranty of any kind, and SAP or its affiliated companies shall not be liable for errors or omissions with respect to the materials. The only warranties for SAP or SAP affiliate company products and services are those that are set forth in the express warranty statements accompanying such products and services, if any Nothing herein should be construed as constituting an additional warranty.

In particular, SAP SE or its affiliated companies have no obligation to pursue any course of business outlined in this document or any related presentation, or to develop or release any functionality mentioned therein. This document, or any related presentation, and SAP SE's or its affiliated companies' strategy and possible future developments, products, and/or platforms, directions, and functionality are all subject to change and may be changed by SAP SE or its affiliated companies at any time for any reason without notice. The information in this document is not a commitment, promise, or legal obligation to deliver any material, code, or functionality. All forward-looking statements are subject to various risks and uncertainties that could cause actual results to differ materially from expectations. Readers are cautioned not to place undue reliance on these forward-looking statements, and they should not be relied upon in making purchasing decisions.

SAP and other SAP products and services mentioned herein as well as their respective logos are trademarks or registered trademarks of SAP SE (or an SAP affiliate company) in Germany and other countries. All other product and service names mentioned are the trademarks of their respective companies.

See [www.sap.com/copyright](https://www.sap.com/copyright) for additional trademark information and notices.

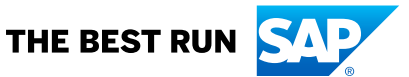